## **Хосыг олох**

Гутлын дэлгүүрийн лангуун дээр гутлуудыг эгнүүлэн тавьсан байв. Баруун хөлийн гутлыг R, зүүн хөлийн гутлыг L-ээр тэмдэглэв. Аль нэг дутуу хосыг ол.

## **Оролтын файлын хэлбэр**

Гутлуудын жагсаалтыг илэрхийлэх нэг 1000-аас хэтрэхгүй урттай нэг тэмдэгт мөр байна.

## **Гаралтын файлын хэлбэр**

Дутуу хосыг илэрхийлэх нэг тэмдэгт байна.

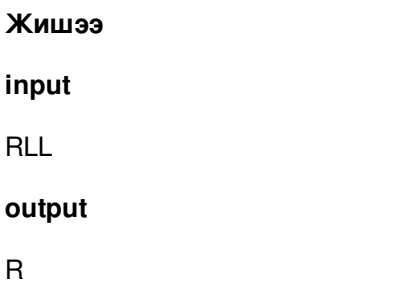